## **UNIVERSIDAD TECNOLÓGICA NACIONAL FACULTAD REGIONAL CÓRDOBA**

## **Habilitación Profesional**

**Ingeniería en Sistemas de Información**

# **04. Modelo de Analisis**

**Sistema**: Ecic 1.0 – Sistema para la organización y Gestión del Servicio Técnico Informático

*Empresa: ECIC* SYSTEMS

**Actividad: Servicio** Técnico integral y Desarrollo de Software

**Proceso de Desarrollo:** Proceso Unificado de Desarrollo (P.D.U.) - Lenguaje Unificado de Modelado

**Curso:** 4k7 **Año:** 2007

**Docentes:**

Aquino, Francisco (JTP) Zohil, Julio C (Adjunto)

**Alumnos:**

Ribero, Nicolás (Leg 44937)

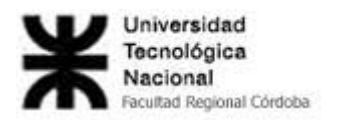

## Índice

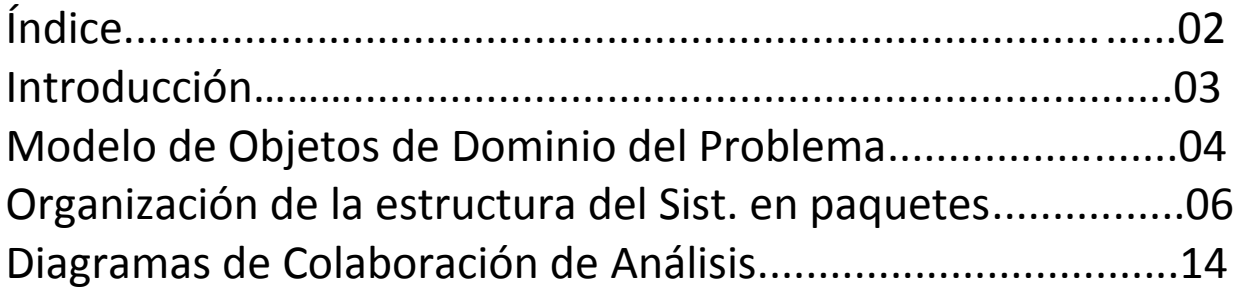

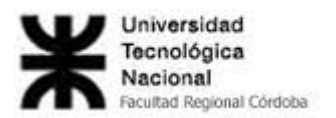

## **Introducción**

En el siguiente trabajo se llevará a cabo la presentación del Workflow de Análisis, el cual tendrá fundamentalmente como objetivo representar una solución al sistema a realizar, sin entrar en los posteriores detalles sobre su implementación. El motivo por el cual no se tienen en cuenta los aspectos relativos a la implementación del sistema, es que de esta manera resulta mas "sencillo" abocarse solo a definir que debe hacer el sistema y no "distraerse" en otros asuntos, lo cual es deseado y simplifica la tarea.

Debe hacerse de manera que el equipo de desarrollo lea y comprenda cual será el funcionamiento del sistema, con la estructura necesaria para soportar su funcionamiento. Cabe destacar que este Workflow contiene un "lenguaje mas técnico" que el sucesor, el Workflow de Requerimientos. Los resultados de este Workflow ayudarán equipo del proyecto a planificar las iteraciones y los tiempos que llevará cada una de las tareas subsiguientes.

En esta fase de Inicio se deben identificar la mayoría de los UC y detallar los más importantes .En la fase de elaboración se capturan la mayoría de los requisitos faltantes y los requisitos restantes se capturan y se implementan en la fase de Construcción. Las cuales se desarrollarán posteriormente.

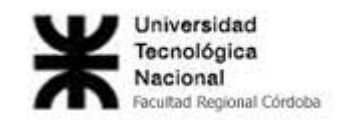

## **Modelo de Objetos del Dominio del Problema**

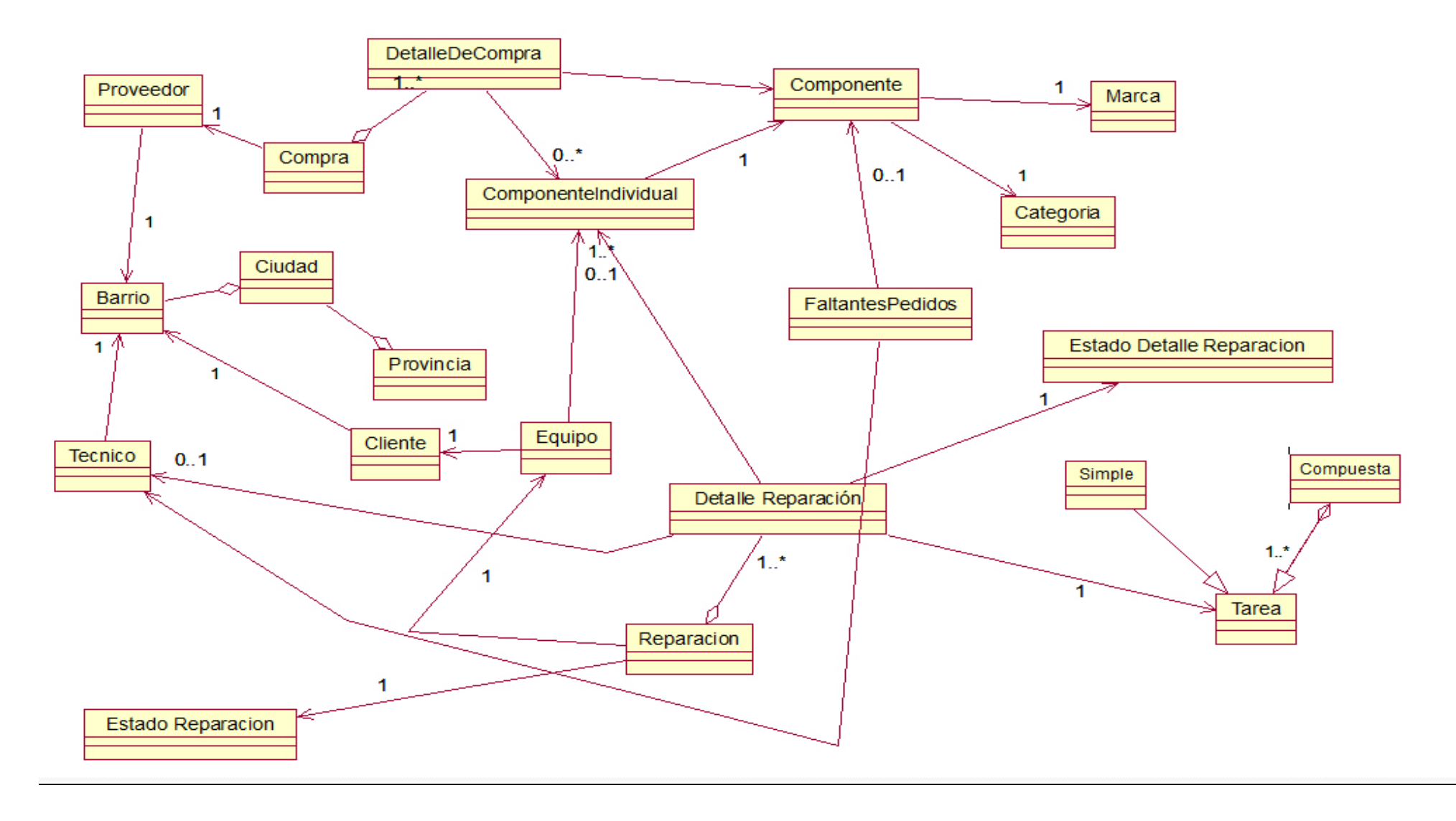

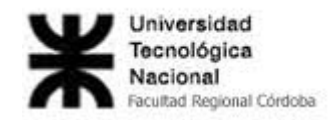

## **Organización de la estructura del sistema en paquetes (incluidos subsistemas)**

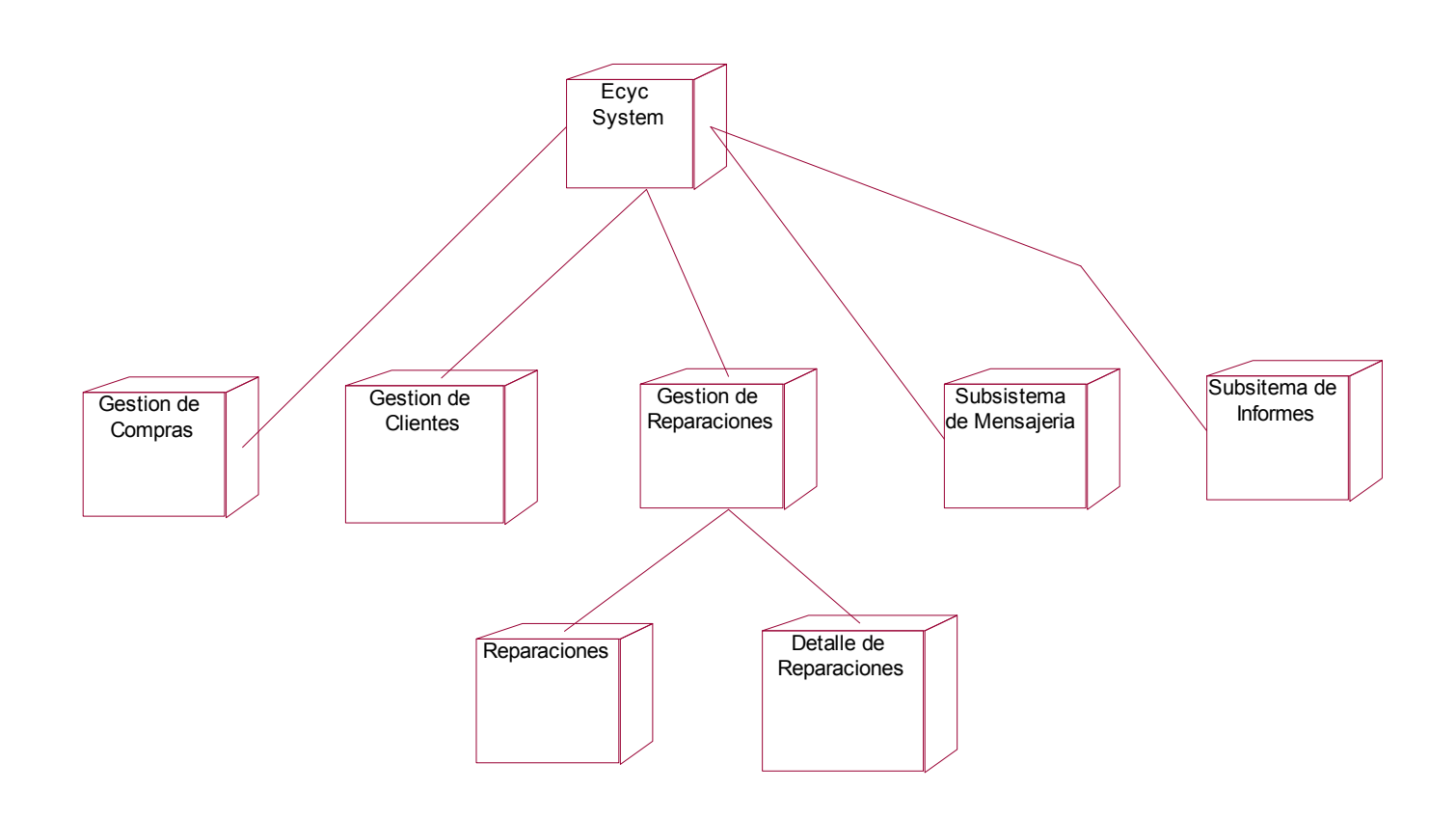

A continuaciones se describir á la descomposición del sistema en paquete y/o subsistemas, haciendo notar que, en general, se agruparon las clases en diversos paquetes, cada cual contiene clases estrechamente relacionadas y separadas de las que no guardan dicha relación entre ellas, tratando así de evitar el acoplamiento entre distintos paquetes. Como se verá, puede haber algún subsistema que se comunique con varios paquetes, en especial el Subsistema de Informes.

**Gestión de Compras**: Incluirá las clases necesarias para gestionar la compra de componentes e insumos a distintos proveedores, garantía de los mismos y la gestión de proveedores anteriormente mencionados.

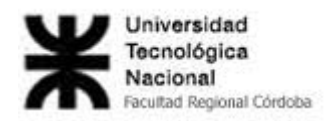

El motivo de creación de este paquete(o subsistema, pues existirá un subsistema que tendrá traza directa sobre este paquete) es de separar la funcionalidad respecto a las compras necesarias para la organización del resto del sistema. Además, como solamente el usuario llamado "Administrador" utilizará este subsistema, la ubicación física del modulo será en su PC y no requerirá prácticamente comunicación con los otros subsistemas.

Se Ejecutarán en éste módulo, los siguientes casos de uso: Registrar compra de componentes y/o insumos uso de Componente - Consultar compra de Componentes y/o insumos - Consultar Garantía de Componentes e Insumos - Registrar Reclamo de componentes y/o insumos en garantía - Registrar Reposición de componentes y/o insumos - Registrar Entrega de Equipo - Consultar Faltantes – Consultar Stock Insumos.

**Gestión de Clientes**: Incluirá las clases necesarias para administrar los clientes de la empresa, como así también los equipos que posee cada uno de ellos.

Este paquete, o subsistema, tiene el mismo criterio de agrupación que al anterior descripto, "Gestión de Compras", separar del resto del sistema todo lo que tenga relación directa con el Cliente o sus equipos. También este subsistema será utilizado solamente por un actor, el denominado "Encargado de Servicio Técnico", por lo cual el módulo tendrá implementación solo en una PC, sin tener prácticamente comunicación con las demás a través de la red interna.

Se ejecutará en el modulo, los siguientes casos de uso: Registrar cliente - Registrar equipo - Consultar ultimo historial - Actualizar Equipo - Registrar componente – Registrar Componente Individual.

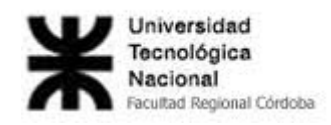

**Gestión de Reparaciones:** Incluirá las clases necesarias para administrar las reparaciones a realizar por la empresa, desde el origen al fin de las mismas, detallando cada tarea realizada. Este paquete esta subdividido en otros dos.

- **Reparaciones**: Incluirá las clases necesarias para administrar las reparaciones (in incluir sus detalles), desde el origen al fin de las mismas. Será utilizado por el Encargado de Servicio Técnico. Se ejecutarán este módulo los siguientes casos de uso: Registrar solicitud de reparación - Agregar detalles de reparación - Registrar fin de reparación - Registrar Cancelación de Reparación - Consultar Stock de Equipo Actualizar Historial.
- **Detalle de Reparaciones**: Incluirá las clases necesarias para administrar los detalles de reparación, los cuales detallan las tareas realizadas y por quien, como así también el uso de componentes para el trabajo. Se ejecutarán en el módulo los siguientes casos de uso: Actualizar estados de detalles a reparación - Registrar uso de componente - Registrar Tarea - Eliminar Detalle de Reparación - Actualizar estados de detalles a reparación - Agregar faltantes activos.

Si bien la cantidad de casos de uso a ejecutarse en el módulo es inferior al resto de lo otros módulos principales, es debido a que se desea que sea dinámico en su uso, pues será utilizado por el nivel operativo de la empresa, contando la posibilidad de que varios Técnicos utilicen la misma PC.

**Subsistema de Mensajería**: Es un pequeño subsistema, que tiene un propósito no muy relacionado con el dominio del problema, pero ha sido creado por la utilidad que puede presentar para la comunicación entre diferentes usuarios del sistema. Será utilizado por todos los usuarios del sistema, es decir, se instalará en todos los equipos de la empresa. Los casos

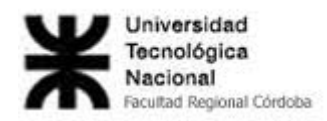

de uso a ejecutarse en este módulo serán: Enviar Mensaje - Leer Mensaje - Modificar Contraseña.

**Subsistema de Informes**: Sistema creado para la generación e impresión de diversos informes requeridos por los niveles mas altos de la empresa. El mismo se comunicará con todos los paquetes principales (Gestión de Compra, de Clientes y de Reparaciones), y la razón por la que está por "encima" de ellos y separado, es porque estos informes pueden llegar a irse modificando, o crearse algunos nuevos, o eliminarse algunos, según la necesidad de la empresa, por lo que su separación e ubicación por encima de los paquetes principales hará más fácil esta tarea.

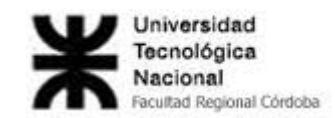

#### **Clases del paquete "Gestión de Compras"**

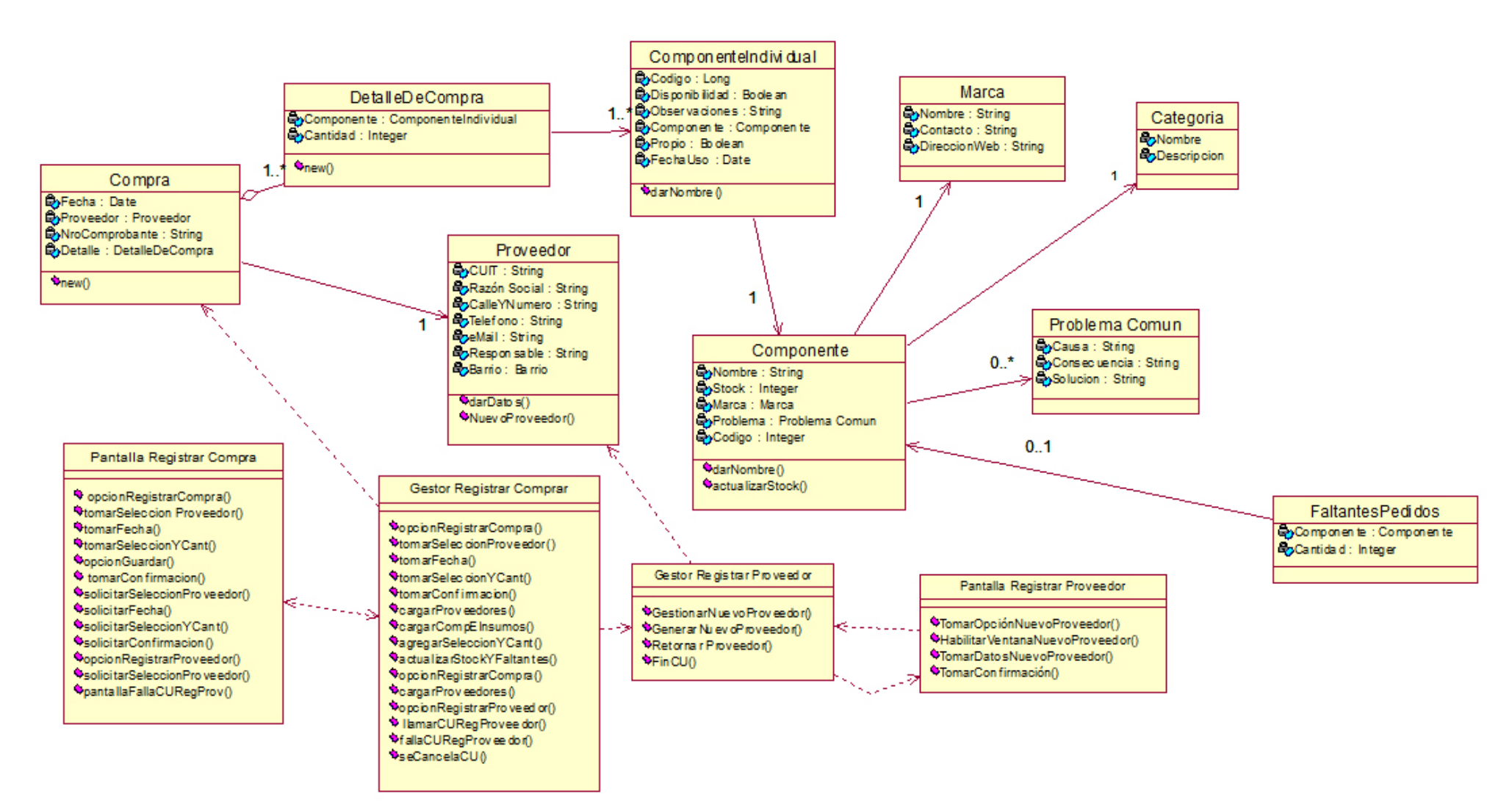

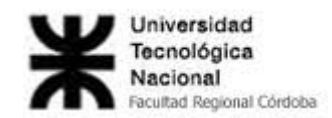

#### **Clases del paquete "Gestión de Clientes"**

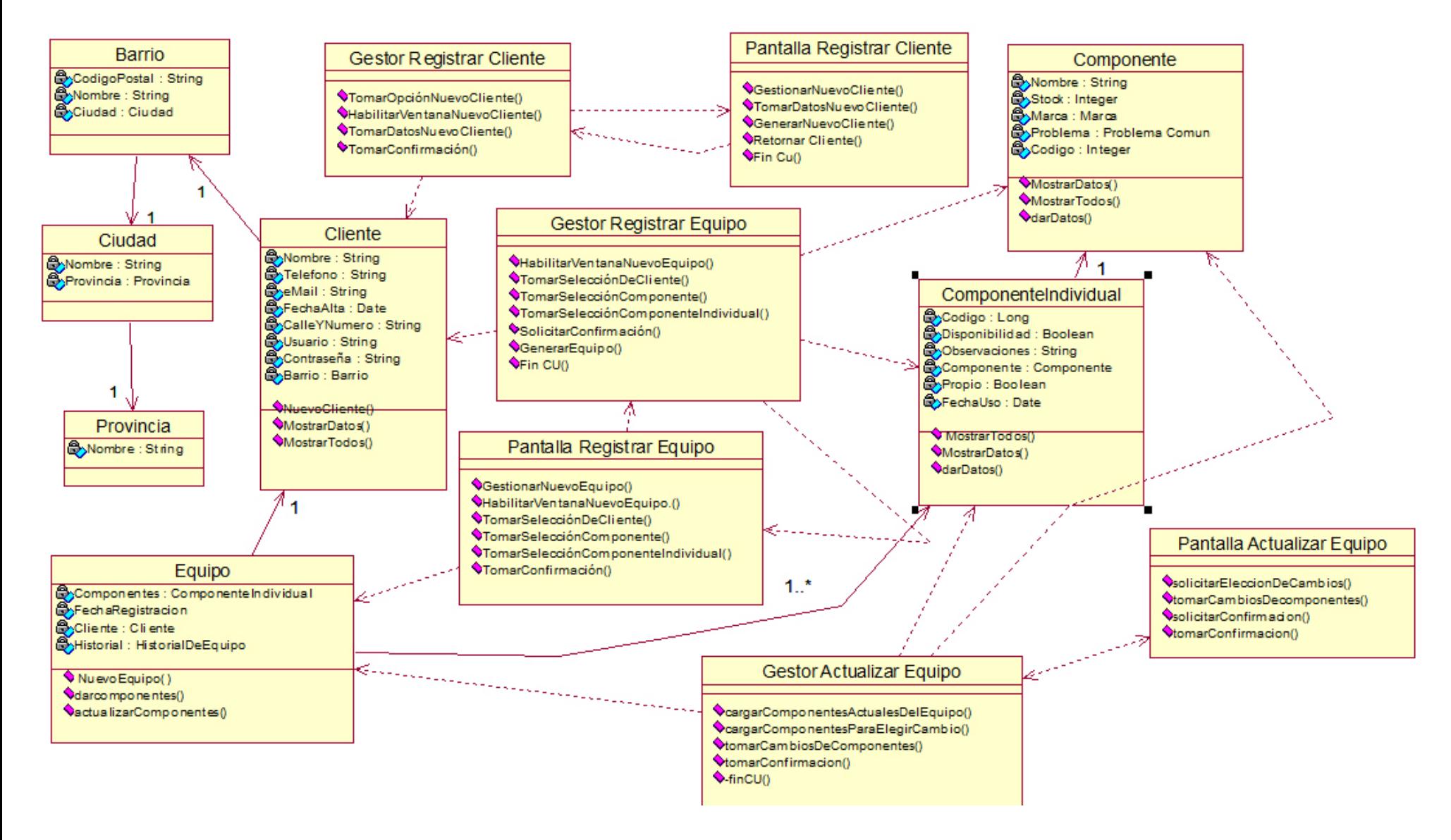

![](_page_10_Picture_1.jpeg)

### **Clases del paquete "Reparaciones", perteneciente al paquete "Gestión de Reparaciones"**

![](_page_10_Figure_3.jpeg)

![](_page_11_Picture_1.jpeg)

#### **Clases del paquete "Detalle de Reparaciones", perteneciente al paquete "Gestión de Reparaciones"**

![](_page_11_Figure_3.jpeg)

![](_page_12_Picture_1.jpeg)

## **Diagramas de colaboración del Análisis**

#### **1.1 Registrar Solicitud de Reparación**

![](_page_12_Figure_4.jpeg)

![](_page_13_Picture_1.jpeg)

![](_page_13_Picture_134.jpeg)

#### **1.2 Registrar Cliente**

![](_page_13_Figure_4.jpeg)

![](_page_13_Picture_135.jpeg)

![](_page_14_Picture_1.jpeg)

![](_page_14_Picture_142.jpeg)

#### **1.3 Registrar Equipo**

![](_page_14_Figure_4.jpeg)

![](_page_15_Picture_1.jpeg)

![](_page_15_Picture_52.jpeg)

![](_page_16_Picture_1.jpeg)

#### **1.4 Consultar Último Historial**

![](_page_16_Figure_3.jpeg)

![](_page_17_Picture_1.jpeg)

![](_page_17_Picture_134.jpeg)

#### **1.5 Agregar Detalles de Reparación**

![](_page_17_Figure_4.jpeg)

![](_page_18_Picture_1.jpeg)

![](_page_18_Picture_52.jpeg)

![](_page_19_Picture_1.jpeg)

#### **2.1 Actualizar Estado a Detalle de Reparación (Curso Normal)**

![](_page_19_Figure_3.jpeg)

![](_page_20_Picture_1.jpeg)

![](_page_20_Picture_82.jpeg)

![](_page_21_Picture_1.jpeg)

#### **2.1 Actualizar Estado a Detalle de Reparación (Se cancela CU por falla en la registracion de uso del componente)**

![](_page_21_Figure_3.jpeg)

![](_page_22_Picture_1.jpeg)

![](_page_22_Picture_80.jpeg)

![](_page_23_Picture_1.jpeg)

#### **2.2 Registrar Uso de Componentes (Curso Normal)**

![](_page_23_Figure_3.jpeg)

![](_page_23_Picture_61.jpeg)

![](_page_24_Picture_1.jpeg)

#### **2.3 Agregar Detalle a Una Reparación (Curso Normal)**

![](_page_24_Figure_3.jpeg)

![](_page_25_Picture_1.jpeg)

![](_page_25_Picture_61.jpeg)

![](_page_26_Picture_1.jpeg)

**2.3 Agregar Detalle a Una Reparación (Se cancela por no haber reparaciones sin finalizar)**

![](_page_26_Figure_3.jpeg)

![](_page_26_Picture_56.jpeg)

![](_page_27_Picture_1.jpeg)

#### **2.3 Agregar Detalle a Una Reparación (Se cancela al no poder registrar la tarea deseada)**

![](_page_27_Figure_3.jpeg)

![](_page_27_Picture_90.jpeg)

![](_page_28_Picture_1.jpeg)

#### **2.4 Registrar Tarea (Curso Normal)**

![](_page_28_Figure_3.jpeg)

![](_page_28_Picture_67.jpeg)

![](_page_29_Picture_1.jpeg)

#### **3.1 Consultar Reparación Via Web (Curso Normal)**

![](_page_29_Figure_3.jpeg)

![](_page_30_Picture_1.jpeg)

![](_page_30_Picture_81.jpeg)

![](_page_31_Picture_1.jpeg)

#### 3.1 Consultar Reparacion Via Web (Falla, Contraseña y/o usuario inválido/s)

![](_page_31_Figure_3.jpeg)

![](_page_31_Picture_92.jpeg)

![](_page_32_Picture_1.jpeg)

#### 3.2 Consultar Reparación (Curso Normal)

![](_page_32_Figure_3.jpeg)

![](_page_33_Picture_1.jpeg)

![](_page_33_Picture_106.jpeg)

![](_page_34_Picture_1.jpeg)

#### **3.3 Modificar Contraseña (Curso Normal)**

![](_page_34_Figure_3.jpeg)

![](_page_34_Picture_112.jpeg)

![](_page_35_Picture_1.jpeg)

#### **4.1 Registrar fin de Reparación (Curso Normal)**

![](_page_35_Figure_3.jpeg)

![](_page_36_Picture_1.jpeg)

![](_page_36_Picture_61.jpeg)

![](_page_37_Picture_1.jpeg)

**4.2 Actualizar Equipo (Curso Normal)**

![](_page_37_Figure_3.jpeg)

![](_page_38_Picture_1.jpeg)

![](_page_38_Picture_49.jpeg)

![](_page_39_Picture_1.jpeg)

#### **5.1 Registrar Entrega de Equipo (Curso Normal)**

![](_page_39_Figure_3.jpeg)

![](_page_39_Picture_74.jpeg)

![](_page_40_Picture_1.jpeg)

#### **5.1 Registrar Entrega de Equipo (Sin Reparaciones Por Entregar)**

![](_page_40_Figure_3.jpeg)

![](_page_40_Picture_57.jpeg)

![](_page_41_Picture_1.jpeg)

#### **6.1 Registrar Cancelación de Reparación (Curso Normal)**

![](_page_41_Figure_3.jpeg)

![](_page_41_Picture_91.jpeg)

![](_page_42_Picture_1.jpeg)

![](_page_42_Picture_63.jpeg)

#### **6.1 Registrar Cancelación a Reparación (Curso Alternativo, Cancelación Parcial)**

![](_page_42_Figure_4.jpeg)

![](_page_43_Picture_1.jpeg)

![](_page_43_Picture_108.jpeg)

#### **6.2 Eliminar Detalle de Reparación (Curso Normal)**

![](_page_43_Figure_4.jpeg)

![](_page_44_Picture_1.jpeg)

![](_page_44_Picture_123.jpeg)

#### **7.1 Consultar Stock**

![](_page_44_Figure_4.jpeg)

![](_page_45_Picture_1.jpeg)

![](_page_45_Picture_105.jpeg)

#### **7.2 Agregar Faltantes Activos**

![](_page_45_Figure_4.jpeg)

![](_page_46_Picture_1.jpeg)

![](_page_46_Picture_47.jpeg)

![](_page_47_Picture_1.jpeg)

#### **8.1 Registrar Compra (Curso Normal)**

![](_page_47_Figure_3.jpeg)

![](_page_48_Picture_1.jpeg)

![](_page_48_Picture_79.jpeg)

![](_page_49_Picture_1.jpeg)

#### **8.1 Registrar Compra (Falla CU Registrar Proveedor)**

![](_page_49_Figure_3.jpeg)

![](_page_50_Picture_1.jpeg)

![](_page_50_Picture_69.jpeg)

#### **11.1 Registrar Barrio (Curso Normal)**

![](_page_50_Figure_4.jpeg)

![](_page_51_Picture_1.jpeg)

![](_page_51_Picture_56.jpeg)

![](_page_52_Picture_1.jpeg)

#### **11.2 Modificar Barrio (Curso Normal)**

![](_page_52_Figure_3.jpeg)

![](_page_53_Picture_1.jpeg)

![](_page_53_Picture_71.jpeg)

![](_page_54_Picture_1.jpeg)

#### **11.3 Consultar Barrio (Curso Normal)**

![](_page_54_Figure_3.jpeg)

![](_page_54_Picture_84.jpeg)

![](_page_55_Picture_1.jpeg)

#### **11.5 Registrar Técnico (Curso Normal)**

![](_page_55_Figure_3.jpeg)

![](_page_55_Picture_115.jpeg)

![](_page_56_Picture_1.jpeg)

#### **11.26 Registrar Proveedor**

![](_page_56_Figure_3.jpeg)

![](_page_56_Picture_59.jpeg)

![](_page_57_Picture_1.jpeg)